# **Interactive Design 1**

A Brief History of the Web

#### The "World Wide Web" is not the Internet

#### **The Internet:**

 A network of computers that communicate with each other. It has been in existence since the 1960s. It does not have a presentation layer.

#### The World Wide Web:

• A system of publishing content (html), a system of addresses (urls), and a protocol for traversing between pages of content (http).

The World Wide Web begins with one webpage, which becomes a collection of webpages organized and connected with links that form a website, which becomes a collection of websites connected with links, and so.

### Early 1990s

- The first website was published by Tim Berners-Lee in 1991
- Text-based sites
- Single-column done in HTML
- The Netscape Navigator browser is released
- Apple releases the first version of QuickTime.
- The World Wide Web Consortium is formed (W3C).

### **Early 1990s**

- The first website was published by Tim Berners-Lee in 1991
- Text-based sites
- Single-column done in HTML
- The Netscape Navigator browser is released
- Apple releases the first version of QuickTime.
- The World Wide Web Consortium is formed (W3C).

#### The World Wide Web Consortium (W3C)

is an international community that develops open standards to ensure the long-term growth of the Web.

#### World Wide Web

The WorldWideWeb (W3) is a wide-area hypermedia information retrieval initiative aiming to give universal access to a large universe of documents.

Everything there is online about W3 is linked directly or indirectly to this document, including an executive summary of the project, Mailing lists, Policy, November's W3 news, Frequently Asked Questions.

#### What's out there?

Pointers to the world's online information, subjects, <u>W3 servers</u>, etc. Help

#### a del p

on the browser you are using Software Products

A list of W3 project components and their current state. (e.g. Line Mode X11 Viola , NeXTStep , Servers , Tools , Mail robot , Library )

Technical Details of protocols, formats, program internals etc

#### Bibliography

Paper documentation on W3 and references.

#### People

A list of some people involved in the project.

#### History

A summary of the history of the project.

#### How can I help ?

If you would like to support the web..

#### Getting code

Getting the code by anonymous FTP , etc.

First website published by Tim Berners-Lee, 1991

## Early 1990s

### Mid 1990s

- Table-based sites
- Online page builders and animated gifs
- Tables made it possible to create multiple-column sites
- Improved content organization and layout
- Flash was introduced by Macromedia in 1996
- Microsoft releases IE3 in 1996
- Hotmail is released offering web based email services
- Term Weblog not blog is coined by Jorn Barger

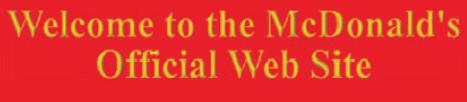

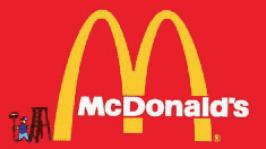

Click on the Golden Arches to enter the main site!

McDonald's website 1996

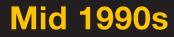

| - 🛞 x 📿                    |                                                                                     |
|----------------------------|-------------------------------------------------------------------------------------|
| New Cool<br>Build Your Own | Contraction of the Way high was the Yahoos                                          |
| Personal Yahoo!            | find the Jahoo! close to you click Yahoo! Miami                                     |
| Yellow Pages - People      | Search options<br>Search - Maps - Classifieds - News - Stock Quotes - Sports Scores |

- Arts and Humanities Architecture, Photography, Literature....
- <u>Business and Economy [Xtra!]</u> Companies, Investing, Employment...
- <u>Computers and Internet [Xtra!]</u> Internet, <u>WWW</u>, <u>Software</u>, <u>Multimedia</u>....
- Education
   Universities, K-12, College Entrance...

- <u>News and Media [Xtra!]</u> <u>Current Events, Magazines, TV, Newspapers...</u>
- <u>Recreation and Sports [Xtra!]</u>
   <u>Sports. Games. Travel. Autos. Outdoors...</u>
- <u>Reference</u> Libraries, Dictionaries, Phone Numbers....
- <u>Regional</u> <u>Countries, Regions, U.S. States...</u>

Yahoo's website mid 1990s

## Mid 1990s

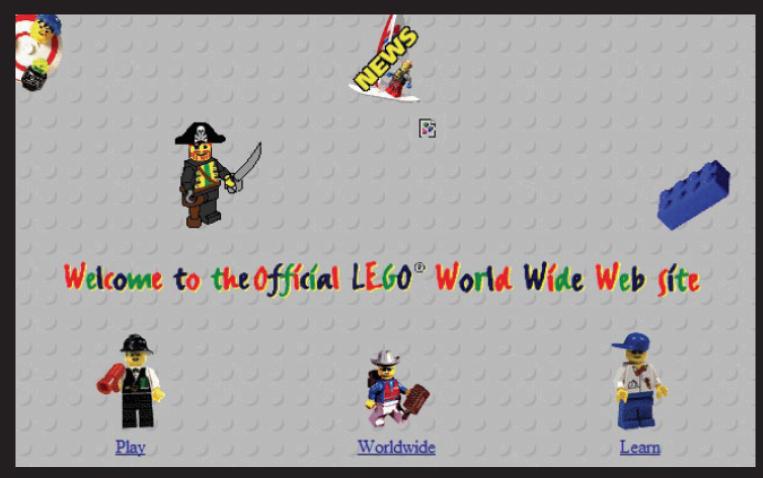

Lego's website 1996

## Mid 1990s

### Late 1990s

- The rise of Flash
- Combination of table-based design and Flash elements
- Dynamic design language PHP gained popularity in 1998
- XML version 1.0, invented by Tim Bray, is released
- In 1998 Google is launched
- In 1999 Shawn Fanning launches Napster and a new way of sharing music is created

### Late 1990s

- In 1998 the Open Source Initiative (OSI) is founded by Eric Raymond and Bruce Perens
- the term "open source" is coined

"The "open source" label was created at a strategy session held on February 3rd, 1998 in Palo Alto, California, shortly after the announcement of the release of the Netscape source code. The strategy session grew from a realization that the attention around the Netscape announcement had created an opportunity to educate and advocate for the superiority of an open development process."

[Source: http://opensource.org/history]

| Google                          |
|---------------------------------|
| BETA                            |
| Search the web using Google     |
| Google Search I'm feeling lucky |
| More Google!                    |
| Copyright ©1999 Google Inc.     |
|                                 |
|                                 |

Google's website 1999

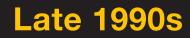

## Early 2000s

- CSS (Cascading Style Sheets) developed: separation of website content from website design
- Microsoft Internet Explorer 5 was the first web browser to achieve better support to CSS
- Apple Launches iTunes
- Wikipedia is launched in 2001
- In 2002 Mozilla 1.0 is released (precursor to the Firefox browser)
- Javascript 2.0 released and supported by most web browsers
- Forms began making an appearance
- social Networking on the rise and sites like MySpace launched

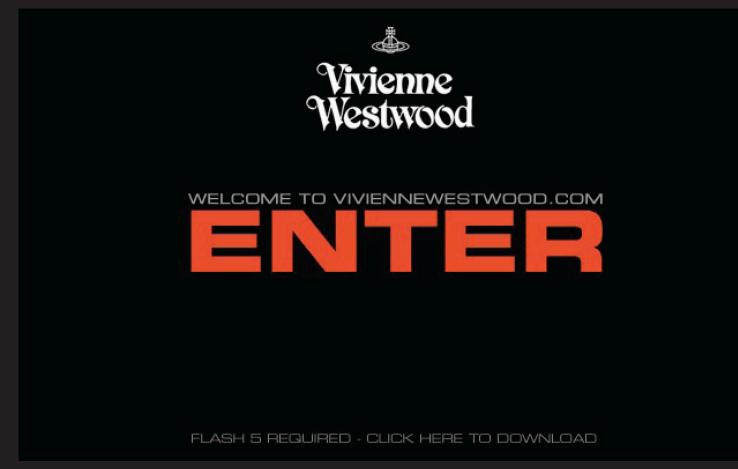

Vivienne Westwood (fashion designer) website 2002

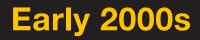

| altavista: SEARCH                                                                                                    |                                                                                    | sn                                                                                    | nart is beautiful                                     | Parta<br>Arriva                          |  |
|----------------------------------------------------------------------------------------------------|------------------------------------------------------------------------------------|---------------------------------------------------------------------------------------|-------------------------------------------------------|------------------------------------------|--|
| Search Livel Shopping Raging Bull                                                                                                    | Free Internet Access Email                                                         |                                                                                       |                                                       |                                          |  |
| HealthCentralRx<br>Over 23000 Products                                                                                                    | 2                                                                                  |                                                                                       | 30%-50% off Retail<br>EurnitureEnd.com!               |                                          |  |
| Search Advanced Search Images                                                                                                    | MP3/Audio Video OTry our NE                                                        | W Search Centers                                                                      |                                                       |                                          |  |
| Find this:                                                                                                    | Search an                                                                          | y language 🔹                                                                          |                                                       | + Help                                   |  |
| Tig: Select News radio button to search on current headlines.                                                                                         |                                                                                    |                                                                                       |                                                       |                                          |  |
| Find Results on: The Web News Dis                                                                                                    | cussion Groups Products                                                            |                                                                                       |                                                       | Rest. Sector Science and an and address  |  |
| My Live! Money :<br>Chats Message.Bo                                                                                                    |                                                                                    | Real Estate Mews Jobs Translate  <br>ow Pages People Finder Directions Local          | Entertainment<br>Home Pages                           |                                          |  |
| Breaking News                                                                                                    | W                                                                                  | eb Directory                                                                          | Comparis                                              | ion Shop                                 |  |
| Small Planes Crash Kills 4     AGL Europe In Handset Deal     Syncure Looks to Star Perfect     Sinche Rinker, Chas Fail     Solebends Kidney Removed | Arts & Entertainment<br>Movies: TV: Mutic<br>Autos<br>Cases: Dealers: Manufactures | Recreation & Travel<br>Ecol Outdoors Humor-<br>Reference<br>Macs Education Libraries- | Top Produc<br>- Paim V Or<br>- Pokemon<br>- DVD Playe | ansizer                                  |  |
| Stock Quotes Bentol Lookup                                                                                                    | Business & Finance                                                                 | Regional                                                                              | Shopping D<br>Computers                               | Shopping Departments:<br>Computers Music |  |
| (Get Quote(x) )                                                                                                    | Industries Jobs Investing                                                          | US Canada UK Europe-                                                                  | OVD                                                   |                                          |  |
| What's On AltaVista Now                                                                                                    | Software, Hardware, Graphics                                                       | Science<br>Biology Existence: Ethnice-                                                | MPa                                                   |                                          |  |
| Spin City': Replacement numbered for Michael                                                                                                    | Games<br>Video Bole-Plavins Gamblins -                                             | Shopping<br>Auton. Company, WWW.Sites -                                               | Find The Lo<br>- Sony CD-8<br>- JVC Boom              | W Media                                  |  |
| "X-Files": Chat tonight with the executive produced                                                                                                   | Health & Fitness<br>Conditions Medicine Alternative                                | Society & Culture<br>People Religion Insues                                           |                                                       | <u>AVC Digital Cybercam</u>              |  |
| Hijacking: Eight released                                                                                                    | Home & Family                                                                      | Sports                                                                                | Featured Sp                                           |                                          |  |
| Tech: The fastest chip<br>Celebs: Browse photos                                                                                                    | Kids. Houses. Consumers                                                            | Baseball. Soccer. Ecotball-                                                           | Citck here to<br>search!                              | r your free dot.com                      |  |
| TV: WB losing ground                                                                                                    | Internet                                                                           | World                                                                                 | · Say, "Ledon                                         | vou" in Jeweiny - Madora                 |  |

Alta Vista website (early web search engine) 2002

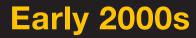

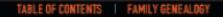

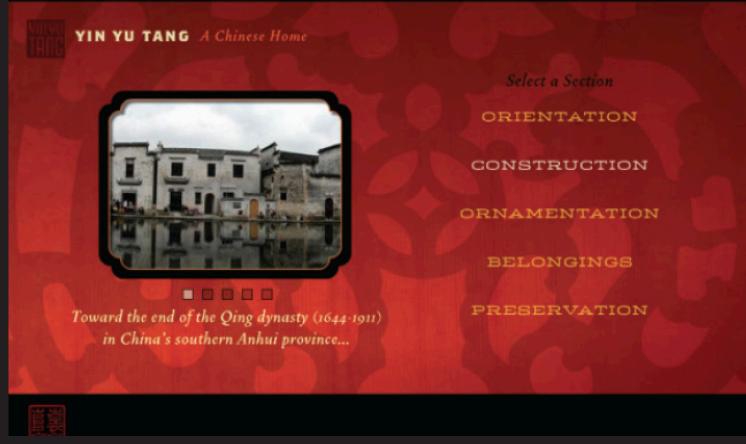

Yin Yu Tang, Peabody Essex Museum, 2002

## Early 2000s

- The web is huge; 11.5 billion web pages have been indexed
- To define this new era the term Web 2.0 start circulating
- Term "Semantic Web" appears: a movement aiming to allow machines understand web pages via "meta-data"
- Development of interactive content and web applications (Javascript and XML)
- In 2007 Apple releases the iPhone = "real" internet to mobile devices
- Social networks: twitter, delicious, facebook
- HTML 5 released as an alternative to flash or advanced graphics
- The mobile web. More and more "mobile" versions of websites. Minimal navigation

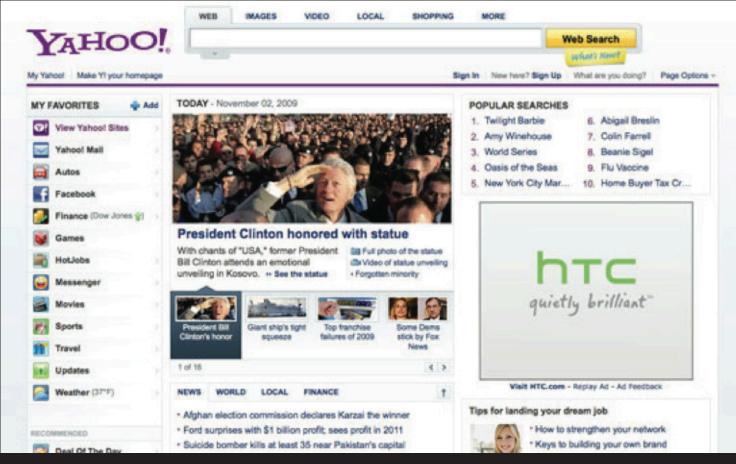

Yahoo 2009

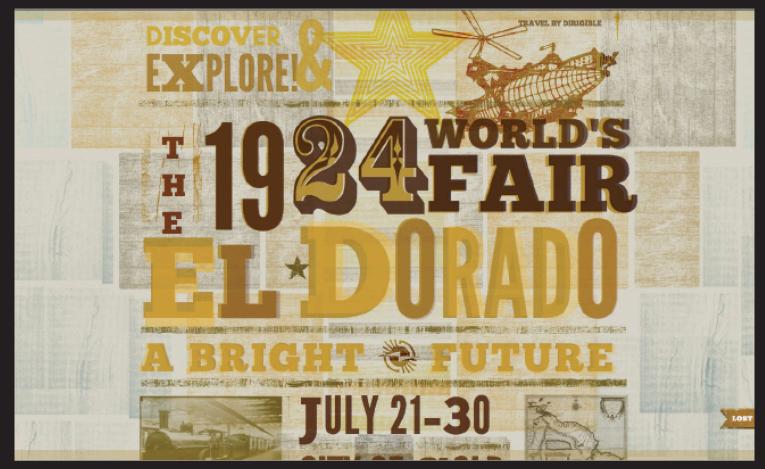

Exploration of typographic possibilities in the web, El Dorado, Naz Hamid 2010

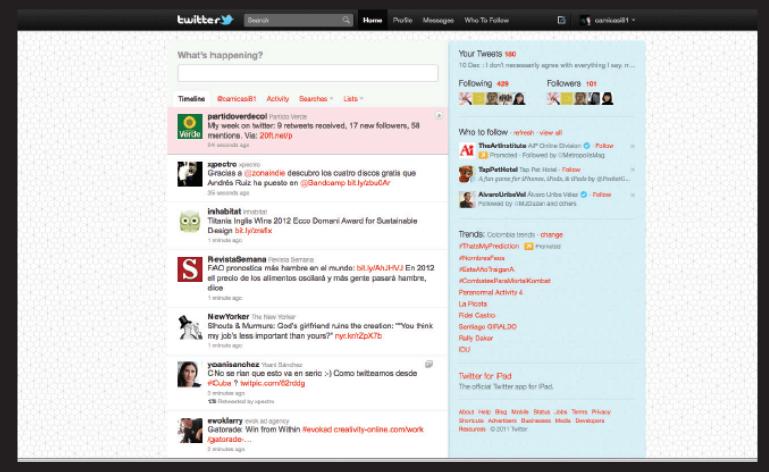

Twitter, launched in 2006

### Layers representing the web:

#### **Structure Layer**

- Forms the foundation for the other layers.
- HTML creates the structure of the content

#### **Presentation Layer**

- Style sheet added to the structure (HTML) controls the appearance in the browser
- Stylesheet uses CSS (Cascading Style Sheets) to control look and feel

#### **Behavior Layer**

- Includes scripts that make a web page more interactive
- Programming

   languages like
   JavaScript to control
   the behaviors on a
   website

LAYER 1

LAYER 2

LAYER 3